## **インストール時のアンケート項目の追加**

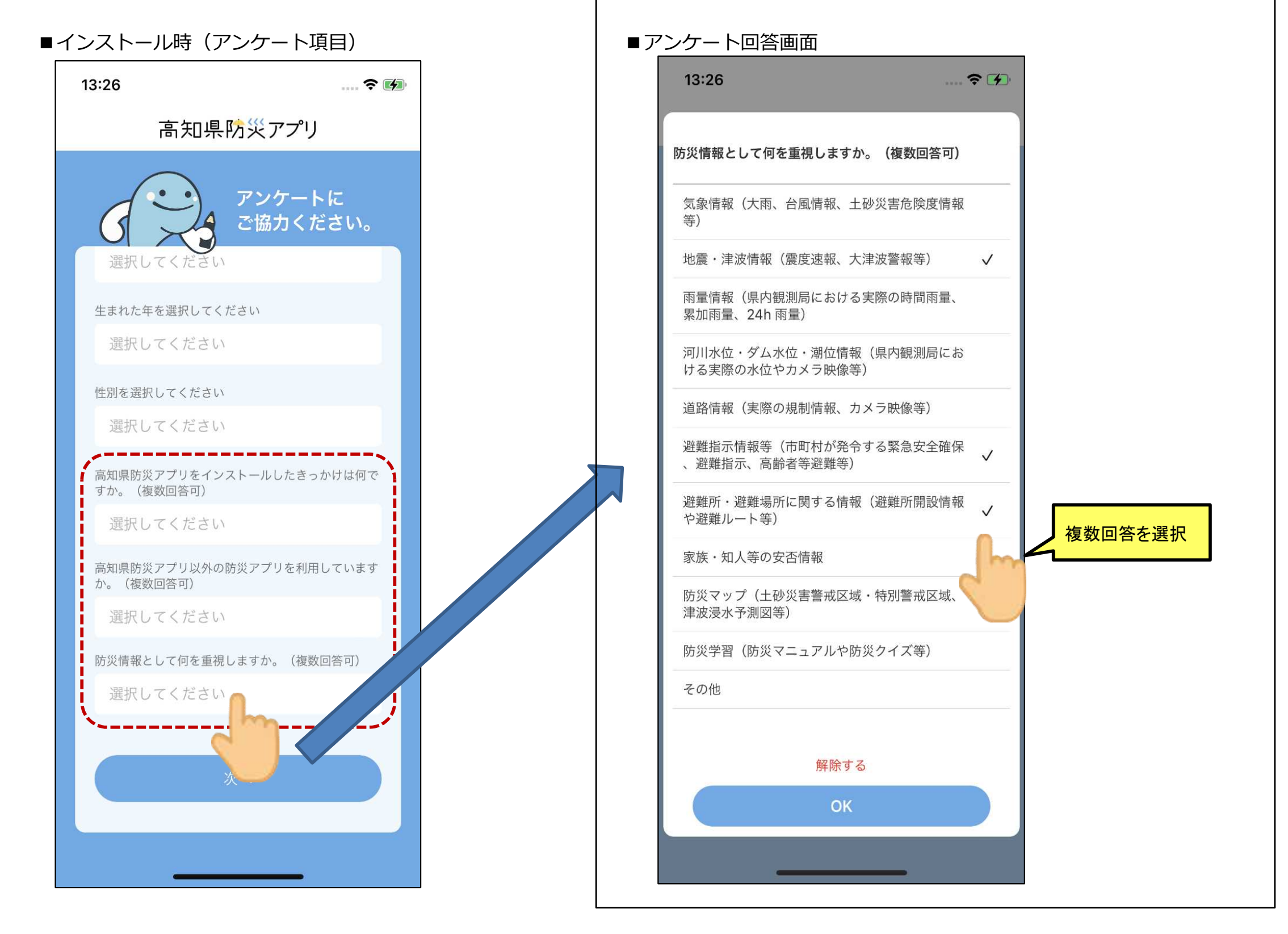